# **Services**

### Computop Analytics

### 3-D Secure

Search Operations

Tips for integration of 3-D Secure 1.x

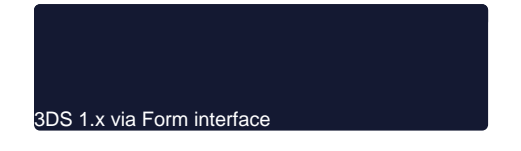

Tips for integration of 3-D Secure 2.x / EMV 3-D Secure

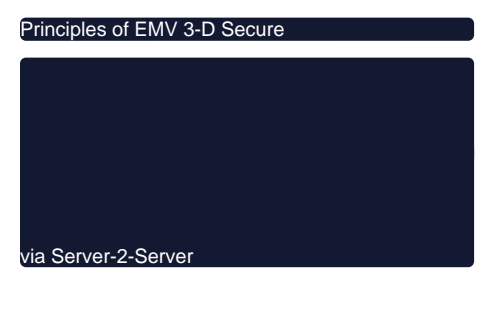

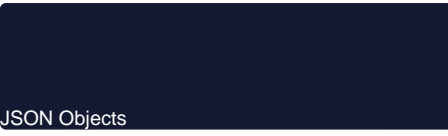

Tips for integration of Computop Mobile SDK Authentication

Computop Mobile SDK Authentication

### Fraud Prevention

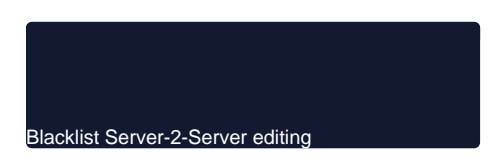

3DS 1.x via Server-2-Server

via Silent Order Post (payNow)

Initiate payment on the terminal

Test Cards

### Other Services

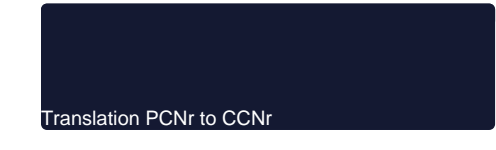

## Computop Paygate Status

Paygate Status Information

#### Services overview

Deleting person-related data

- [Computop Alerting Service](https://developer-test.computop.com/display/EN/Computop+Alerting+Service)
- [Computop Analytics EN](https://developer-test.computop.com/display/EN/Computop+Analytics+EN)
- [Computop Reporter](https://developer-test.computop.com/display/EN/Computop+Reporter)
- [Computop Settlement File](https://developer-test.computop.com/display/EN/Computop+Settlement+File)
- [Computop Mobile SDK Authentication](https://developer-test.computop.com/display/EN/Computop+Mobile+SDK+Authentication)
- [Computop Scheme Token Service](https://developer-test.computop.com/display/EN/Computop+Scheme+Token+Service)
- [Deleting person-related data](https://developer-test.computop.com/display/EN/Deleting+person-related+data)
- [Fraud prevention](https://developer-test.computop.com/display/EN/Fraud+prevention)
- [Incremental authorisation](https://developer-test.computop.com/display/EN/Incremental+authorisation)
- [Pay By Link API](https://developer-test.computop.com/display/EN/Pay+By+Link+API)
- [PCNr translation to CCNr](https://developer-test.computop.com/display/EN/PCNr+translation+to+CCNr)
- [POS Notify Service](https://developer-test.computop.com/display/EN/POS+Notify+Service)
- [Server-to-Server Blacklist Editing](https://developer-test.computop.com/display/EN/Server-to-Server+Blacklist+Editing) • [Smart Data Reference Guide](https://developer-test.computop.com/display/EN/Smart+Data+Reference+Guide)
- 
- [Status inquiries](https://developer-test.computop.com/display/EN/Status+inquiries) [Third-Party Notification Service \(TPNS\)](https://developer-test.computop.com/pages/viewpage.action?pageId=26975683)
- [Hosted Payment Pages EN](https://developer-test.computop.com/display/EN/Hosted+Payment+Pages+EN)
- [Customer Data Storage](https://developer-test.computop.com/display/EN/Customer+Data+Storage)
-